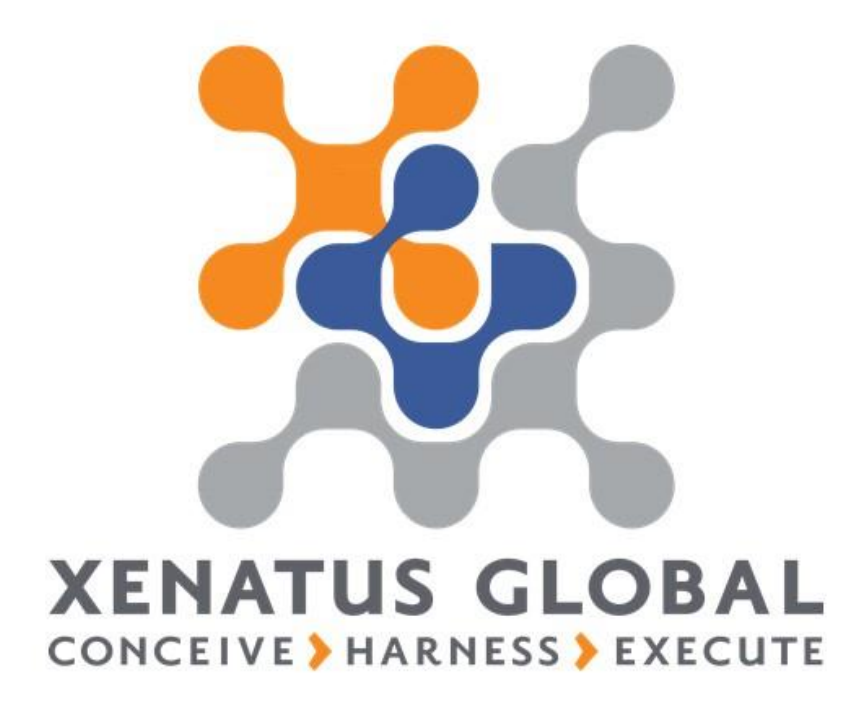

xPayroll Localizations

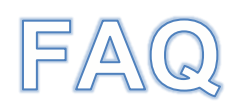

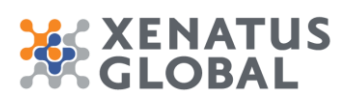

Xenatus Global Ltd. xPayroll FAQ 2/3

# Microsoft Dynamics 365 Business Central xPayroll FAQs

#### **Q1. How long does it take to pay employees with xPayroll?**

It always depends on the number of employees you have and how many different types of hours and money you are using. With xPayroll, you can pay your employees in just a few clicks.

#### **Q2. What other Allowances are there available in xPayroll, based on your country Localization?**

There are many types of Allowances setup to the system like Fuel, House Rent, Phone, Special and Others. For any new type of Allowance, user can create it easily by adding it to the Payroll Elements.

### **Q3. Does xPayroll handle Expenses Deductions and Supplemental Pays?**

You have the ability to set up Payroll Elements for handling Personal Expenses, Overtimes, Bonus and other "money" related types of elements.

# **Q4. Does xPayroll handle the different types of Employees within the same Company?**

Using the Payroll Profiles feature, you can define Basic Salary Calculations, automatic Elements and Default Days and Hours Worked. Each Employee is assigned to a Payroll Profile and all functions can be executed using these Payroll Profiles.

#### **Q5. Can xPayroll handle tracking vacation and sick time off?**

You can keep track of several causes of absence for each employee, such as vacation or sick time, etc. You can make Leave Applications for a range of dates and number of hours taken, and the available balance will be tracked by the system.

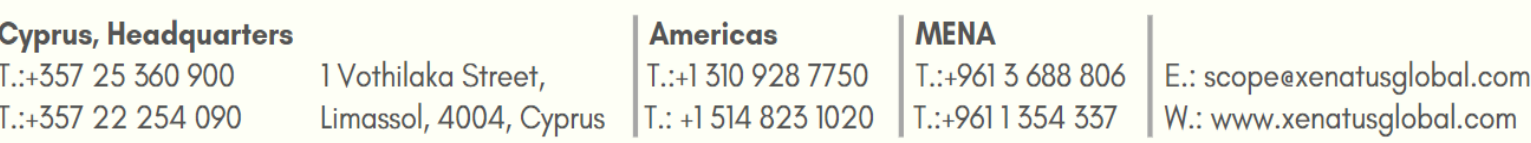

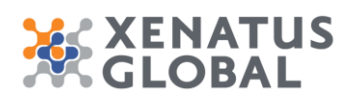

# **Q6. Does xPayroll handle the types of provisions, based on country Localisation?**

Depending on your country, there are available provisions such as GESY, SI, Gratuity Provision, Annual Leave Provision and Maternity Provisions. Contact us for the full list by country.

# **Q7. Can xPayroll handle Employee Loans and Advances?**

For Employee Loans, you can create the Loan Applications, Interest Rate and Loan Repayment Deductions. For Advances, you are able to enter the amount and the date given to the Employee, for any Payroll Period.

### **Q8. Can I "preview" a payroll run before finalizing the payroll?**

In xPayroll, you have the ability to preview the details of each person's worksheet and can go back and make any corrections before finalizing the payroll run.

# **Q9. What are the payment methods offered by xPayroll?**

Different types of payments are available for different countries. You have 3 main types of Payment Methods, which are Cash, Cheques and Bank Transfer File. xPayroll is WPScompliant.

# **Q10. Can I use my Financial Dimensions of the Employees and post the Payroll Journal by Dimensions?**

For Payroll Journal Posting you have 3 types of posting which are Individual per Employee, Summary, and Summary by Dimensions. You have up to 3 dimensions that you can use for the Payroll Journal. Dimensions can be assigned to each employee from their Card.

#### **Q11. As xPayroll is a module within Business Central, can I give access permissions only to the Payroll Administrator?**

Security is key in xPayroll. Only one user can be assigned as the xPayroll Super User, and only that user will be able to give access to any other BC users to the xPayroll module. Other than that, specific access rights can be given to the users using BC Permissions Sets.

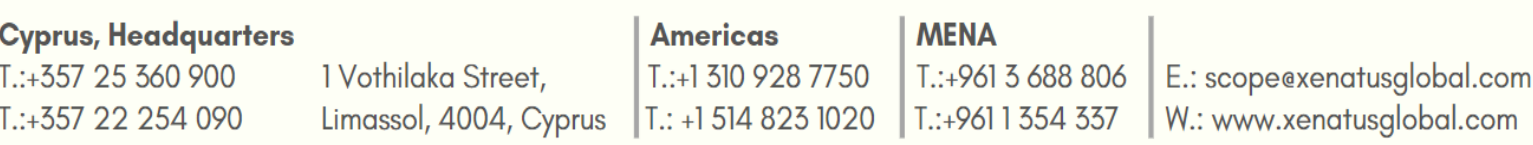